АВТОНОМНАЯ НЕКОММЕРЧЕСКАЯ ОРГАНИЗАЦИЯ ДОПОЛНИТЕЛЬНОГО ПРОФЕССИОНАЛЬНОГО ОБРАЗОВАНИЯ

ЦЕНТРАЛЬНЫЙ ДОМ ЗНАНИЙ (АНО ДПО ЦДЗ)

**УТВЕРЖДАЮ** 

Генеральный директор АНО ДПО ЦДЗ

И.В. Зайцевский

Приложение к Приказу №17 П от 14.01.2019 г.

## ПРЕПОДАВАТЕЛЬСКИЙ СОСТАВ АНО ДПО ЦДЗ

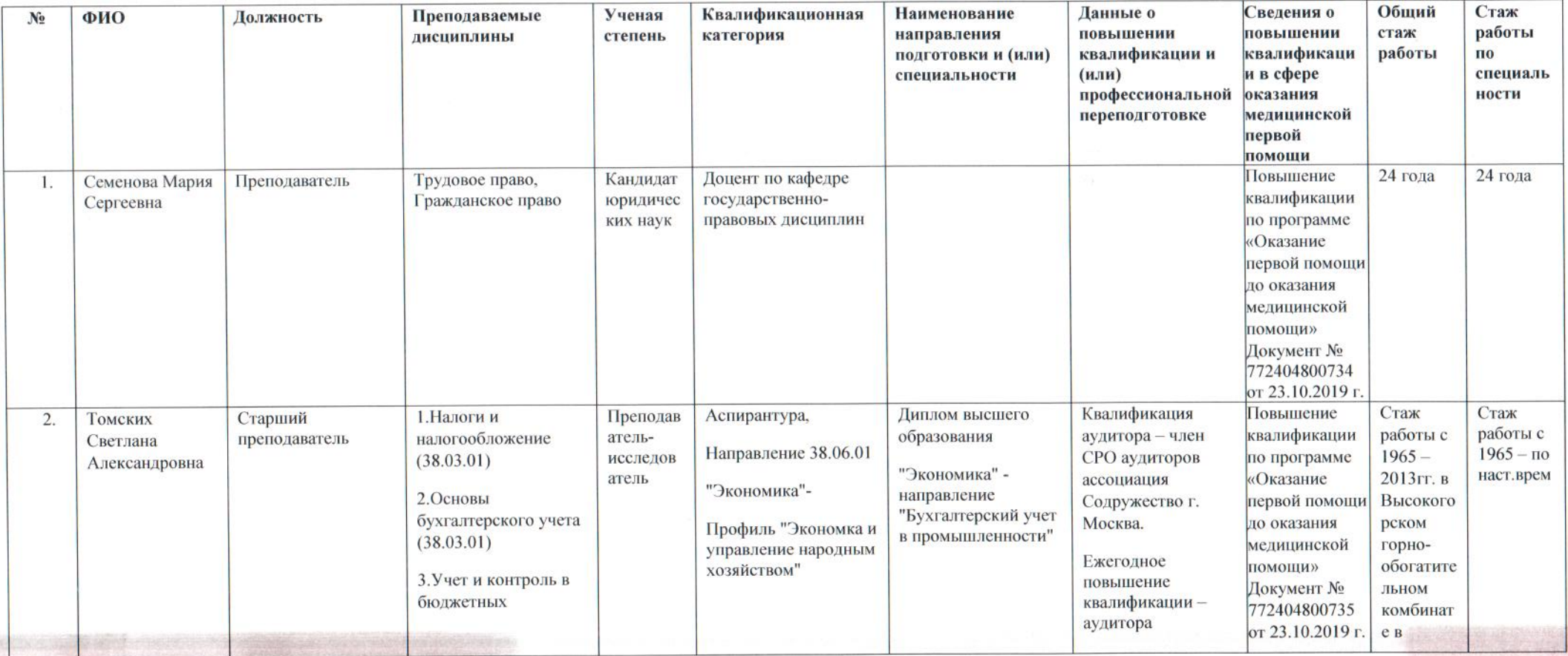

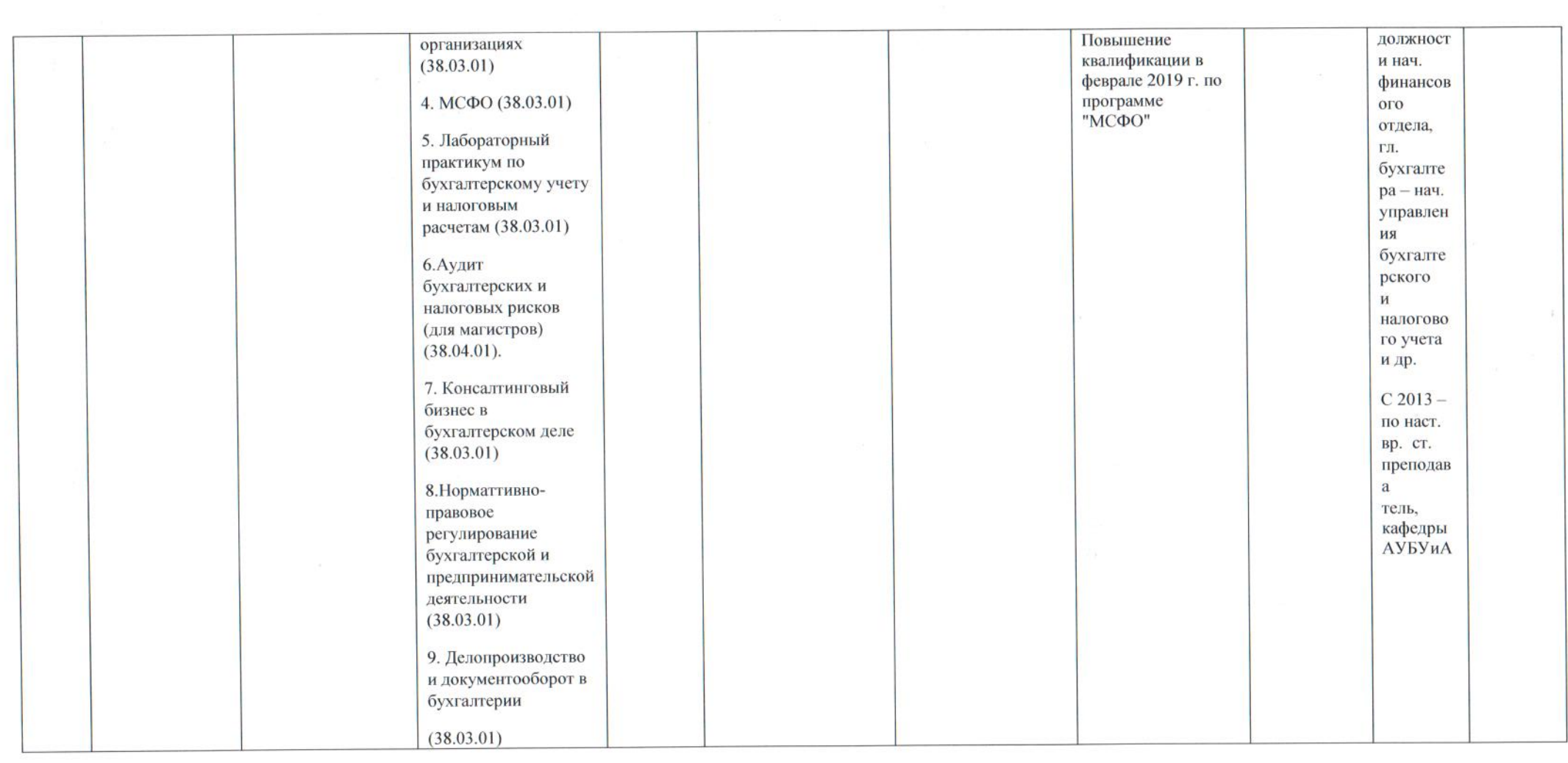

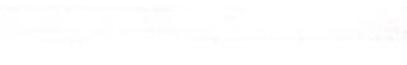

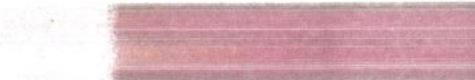

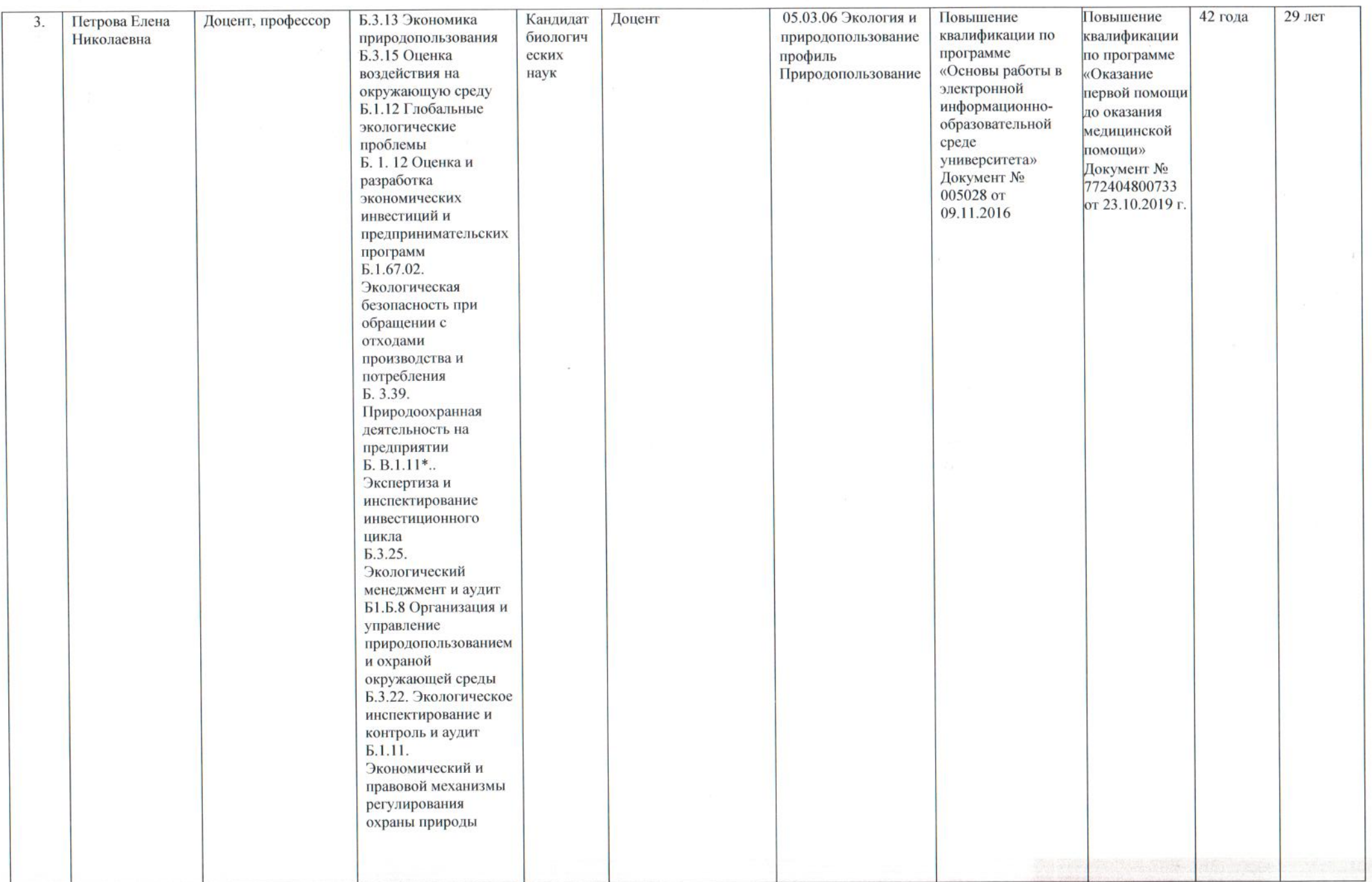

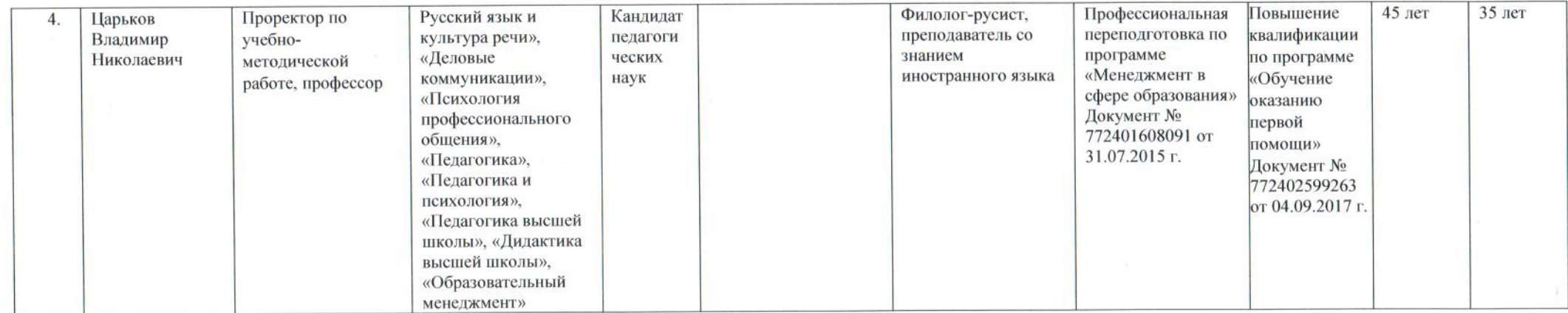